## **Some Ideas**

- Daily planners
- Note pads, doodle sketchpads
- Conference/event itinerary handouts •
- Prayer book/personal book of inspirational quotes •
- Little books for little hands •

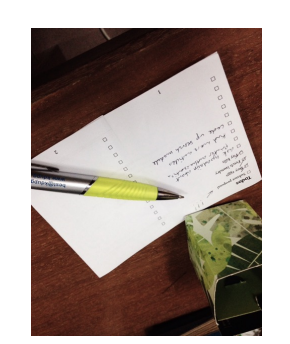

4

5

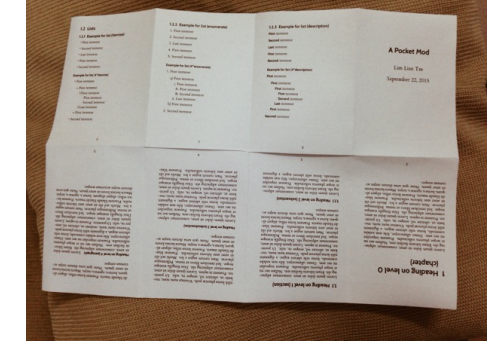

1

**How to Use**

Rearranges 8 p<br>into a booklet

paper!

• Just add \usepackage{pocketmod}

• Rearranges 8 pages on a sheet of paper, folded

• Uses only a single side – ideal for recycling used

**Creating PocketMods X<sub>E</sub>**<sup> $\frac{1}{2}$  **B**  $\frac{1}{2}$ </sup>

LianTze Lim

liantze@gmail.com

- 
- http://www.youtube.com/watch?v=IAb31rIeGZo
- \usepackage[showmarks]{pocketmod} for guiding fold marks
- 

*Have fun!*

6

2 3

## **Some Tips**

- Try to keep your contents to 8 pages or less ;-)
- Use large fonts! They'll be scaled to  $\frac{1}{8}$  the size.
- **–** extsizes package
- **–** KOMA-script classes allow arbitrary body font size
- **–** Liberal uses of \Large, \huge etc
- **How to Cut and Fold**
- http://www.pocketmod.com
- 
-